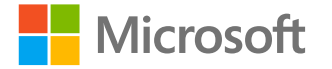

# Développez des **PowerApps** accessibles

Rendre notre monde plus inclusif

<http://aka.ms/accessibilite> Vérifié avec le vérificateur

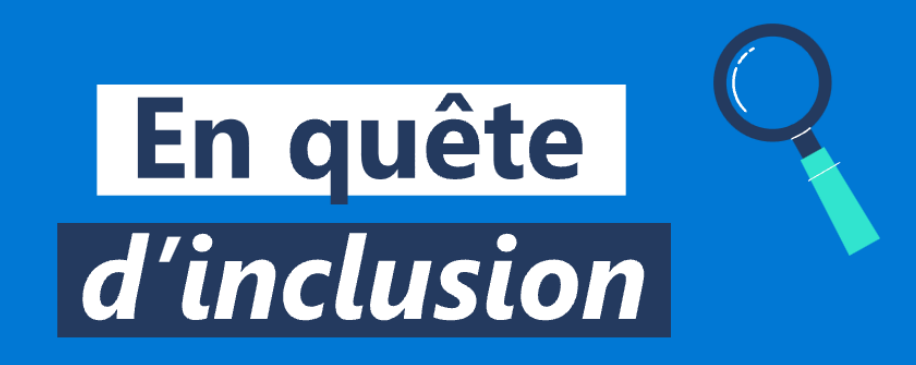

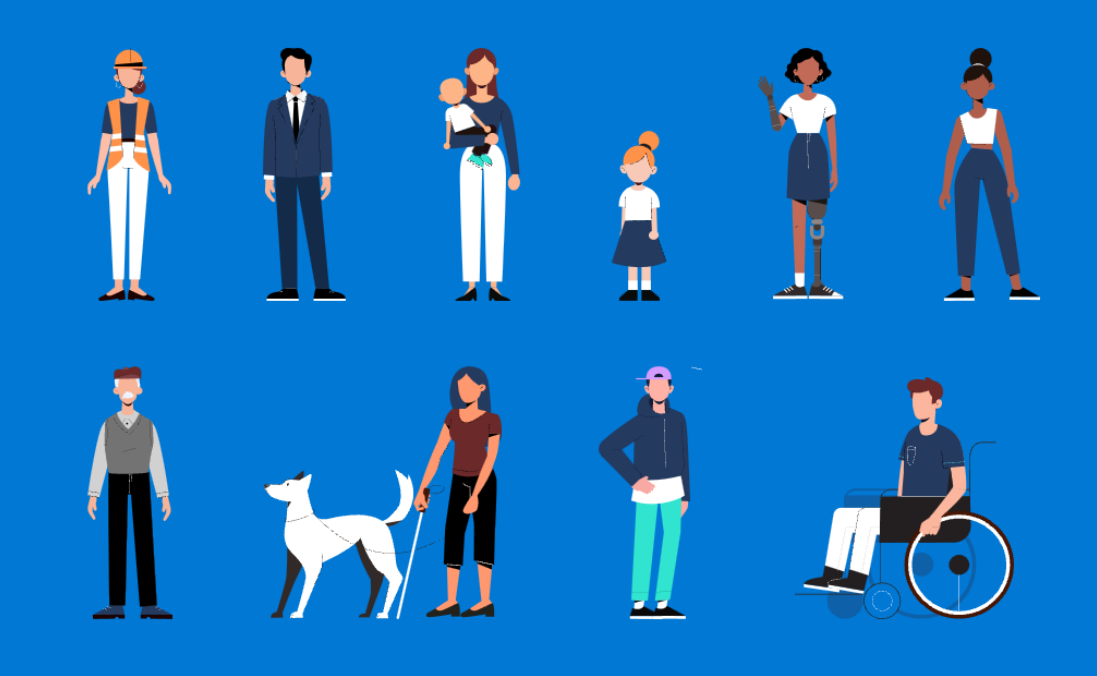

**Accessibilité** 

d'accessibilité Office 365

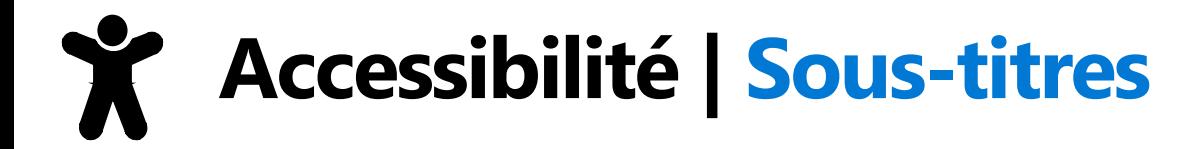

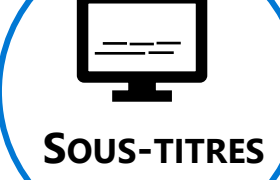

**En cas de besoin, n'hésitez pas à activer les sous-titres (\*)dans Microsoft Teams**

**(\*) N'oubliez pas de modifier la langue utilisée dans les paramètres des sous-titres** 

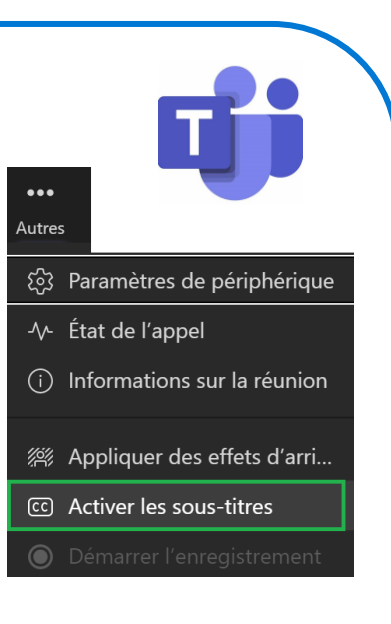

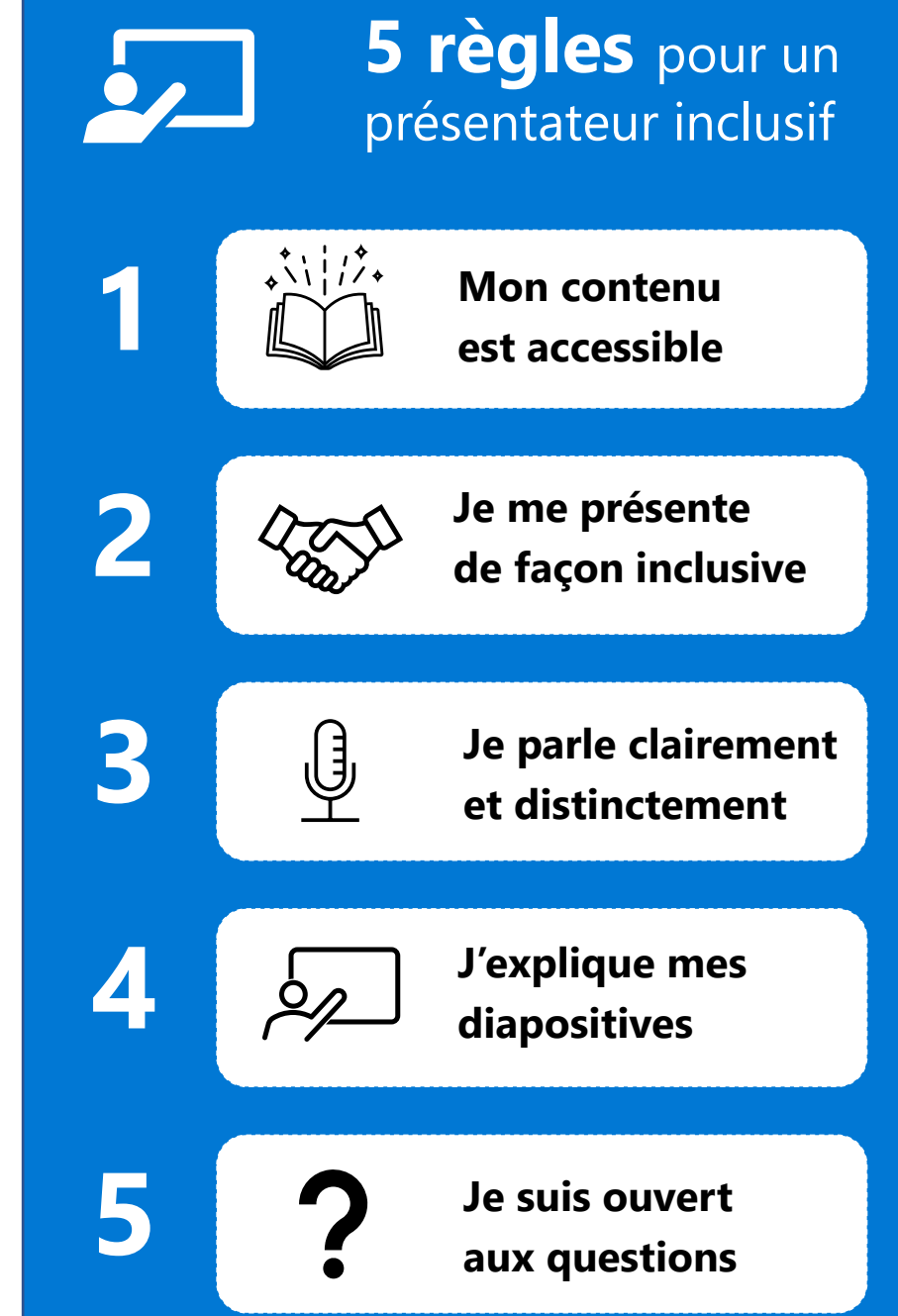

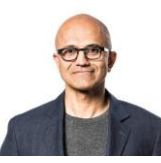

Notre mission chez Microsoft est de donner à chaque individu et chaque organisation les moyens de réaliser leurs ambitions.

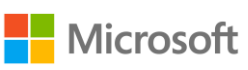

### **Le développement « Low Code »**

Les bénéfices du développement « low code » sont nombreux :

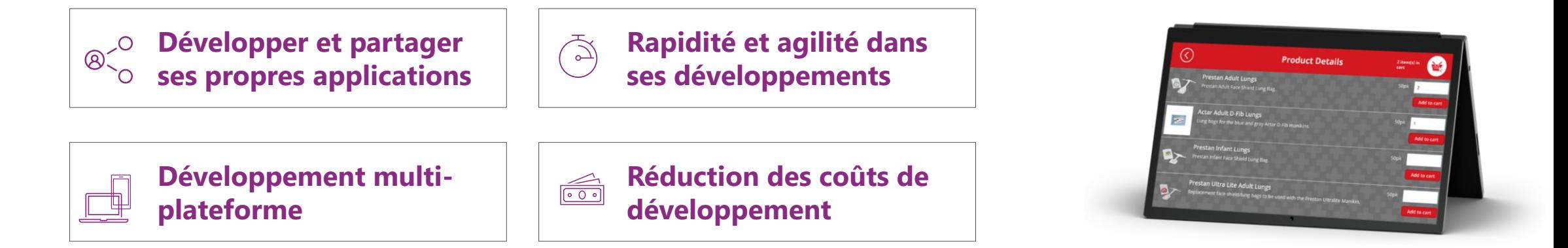

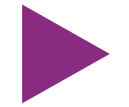

Néanmoins, il ne faut pas oublier de **rendre ces applications accessibles** 

Découvrez comment **intégrer facilement et rapidement l'accessibilité** pour que vos PowerApps soient accessible à tous !

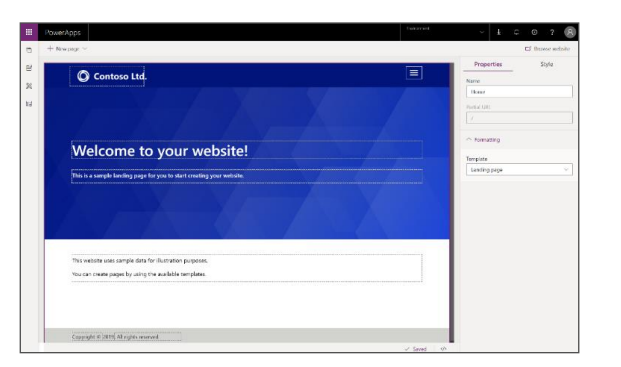

### **Microsoft Power Platform | Accélérez vos innovations**

Moins de code. Plus de puissance. Innovation plus rapide.

#### **Créez des applications hautement personnalisées**

Accélérez les développements et commencez à automatiser les processus manuels et la collecte de données pour résoudre vos problèmes administratifs les plus urgents.

#### **Développer des applications lowcode qui améliorent l'innovation**

Power Apps offre une approche visuelle de la création d'applications, permettant à chacun de transformer rapidement ses idées brillantes en applications brillantes.

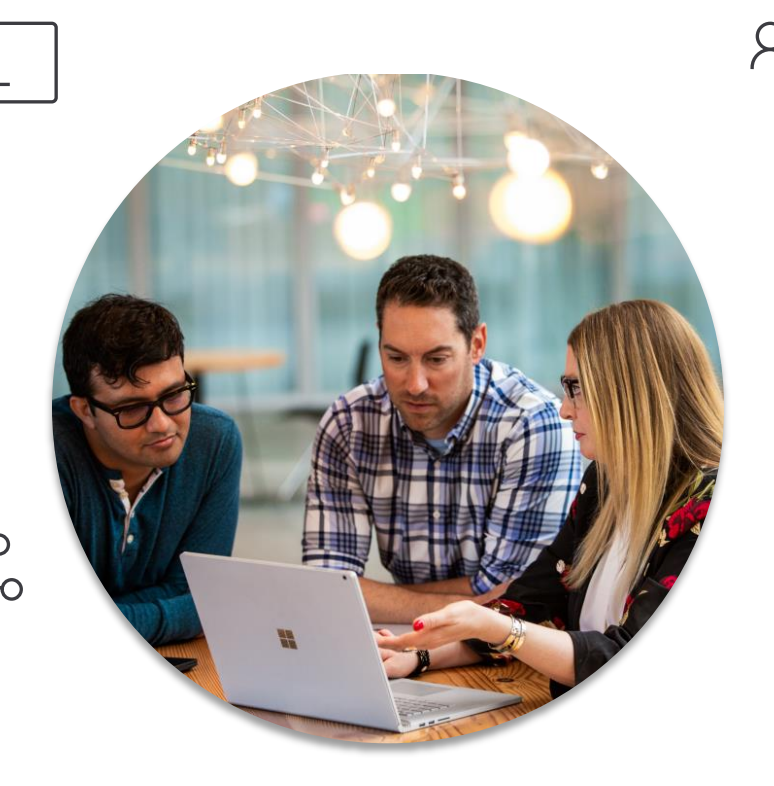

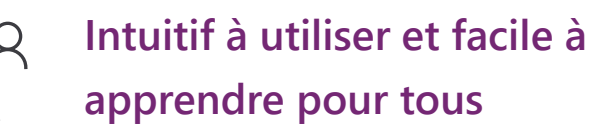

Créez des applications rapidement grâce à l'approche pointer-cliquer la plus intuitive du marché en matière de conception d'applications.

#### **Une plateforme pour vos données à partir d'une source unique**

Assurez-vous que vos données sont exactes et à jour en tirant parti du Common Data Service (CDS) pour intégrer des données provenant de plus de 350 sources.

### Power Platform | Un lien entre le développement et la création

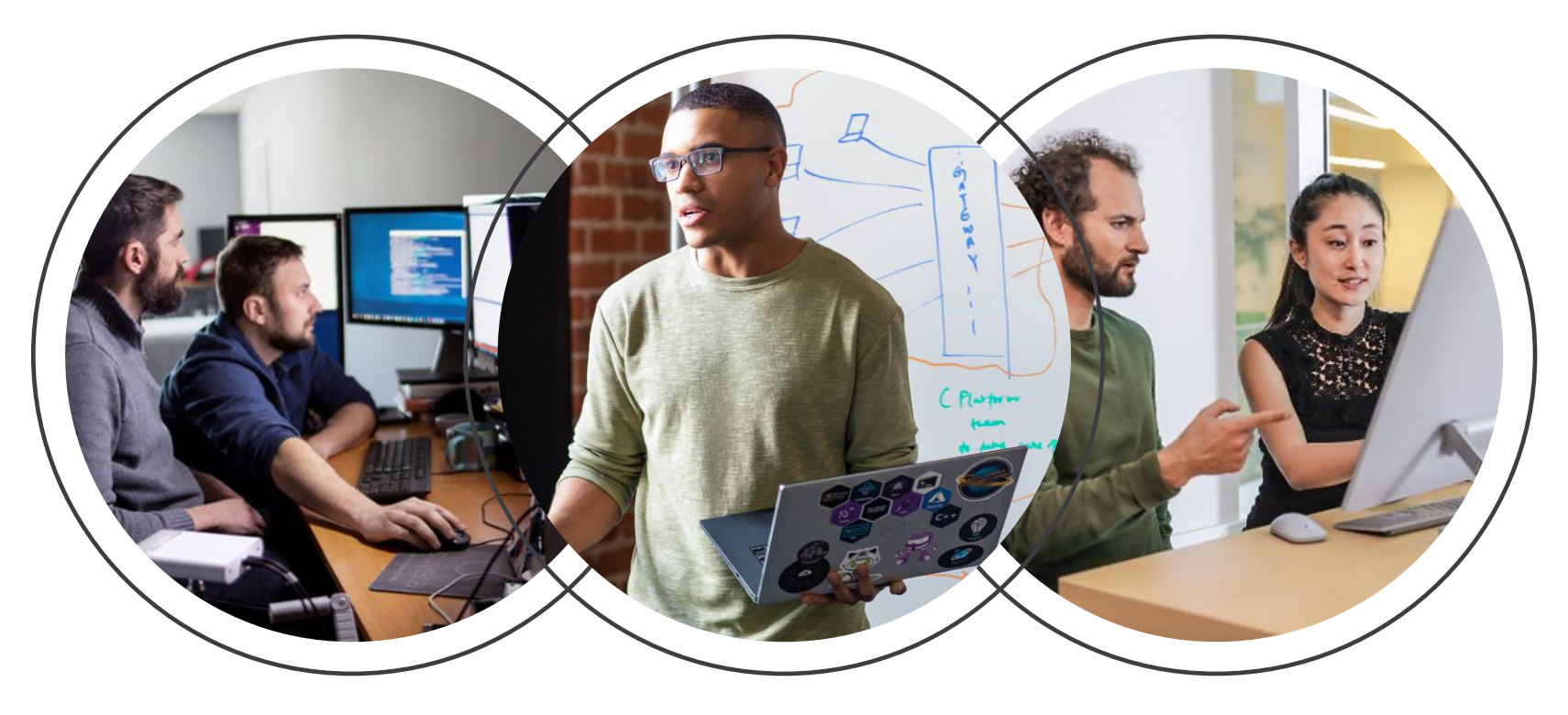

**Développer des applications accessibles**

**Construire des solutions pour le monde moderne**

**Créer des applications accessibles**

### **Microsoft Power Platform | Regroupe toutes les solutions low-code**

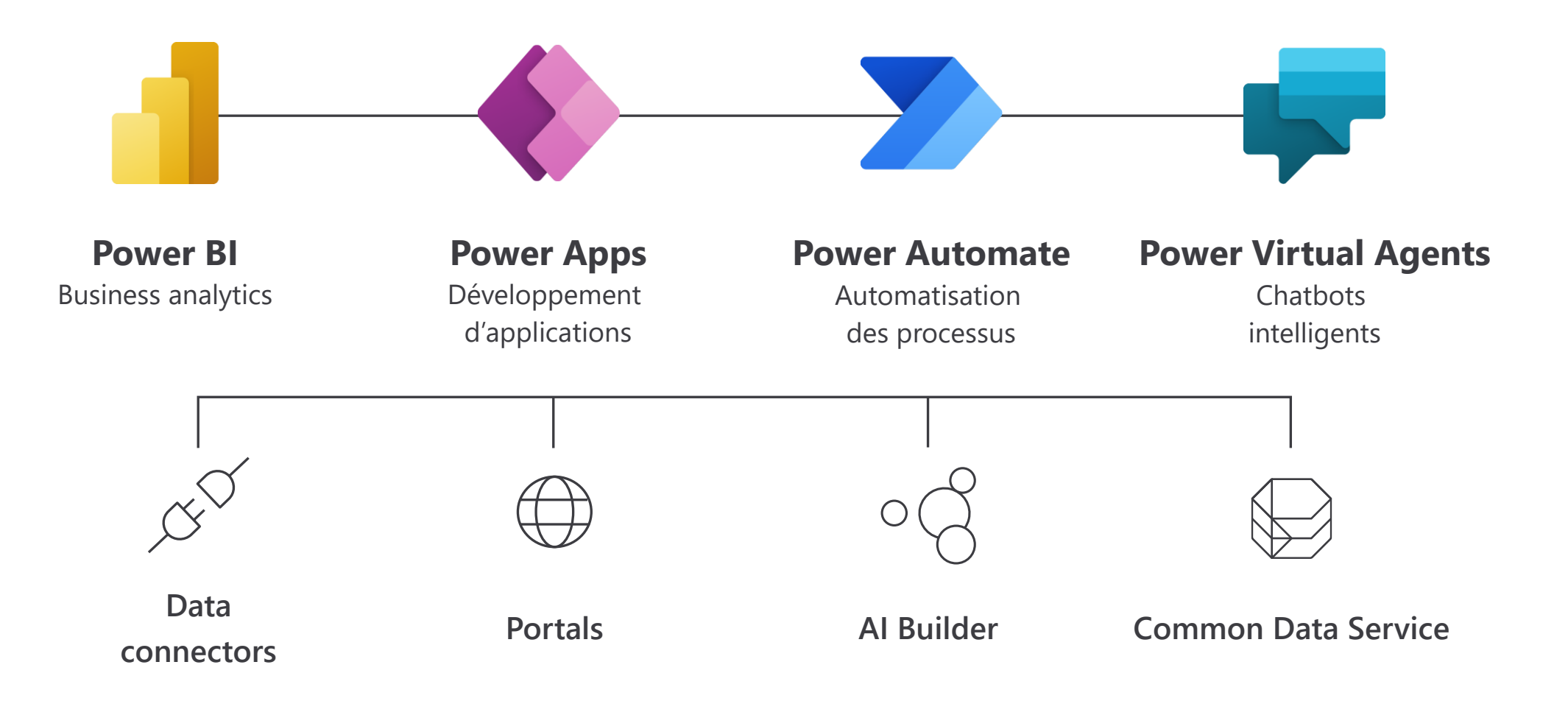

Il s'agit de la plateforme low-code qui couvre Office 365, Azure, Dynamics 365 et les applications autonomes.

### Un mode contraste élevé pour plus d'accessibilité

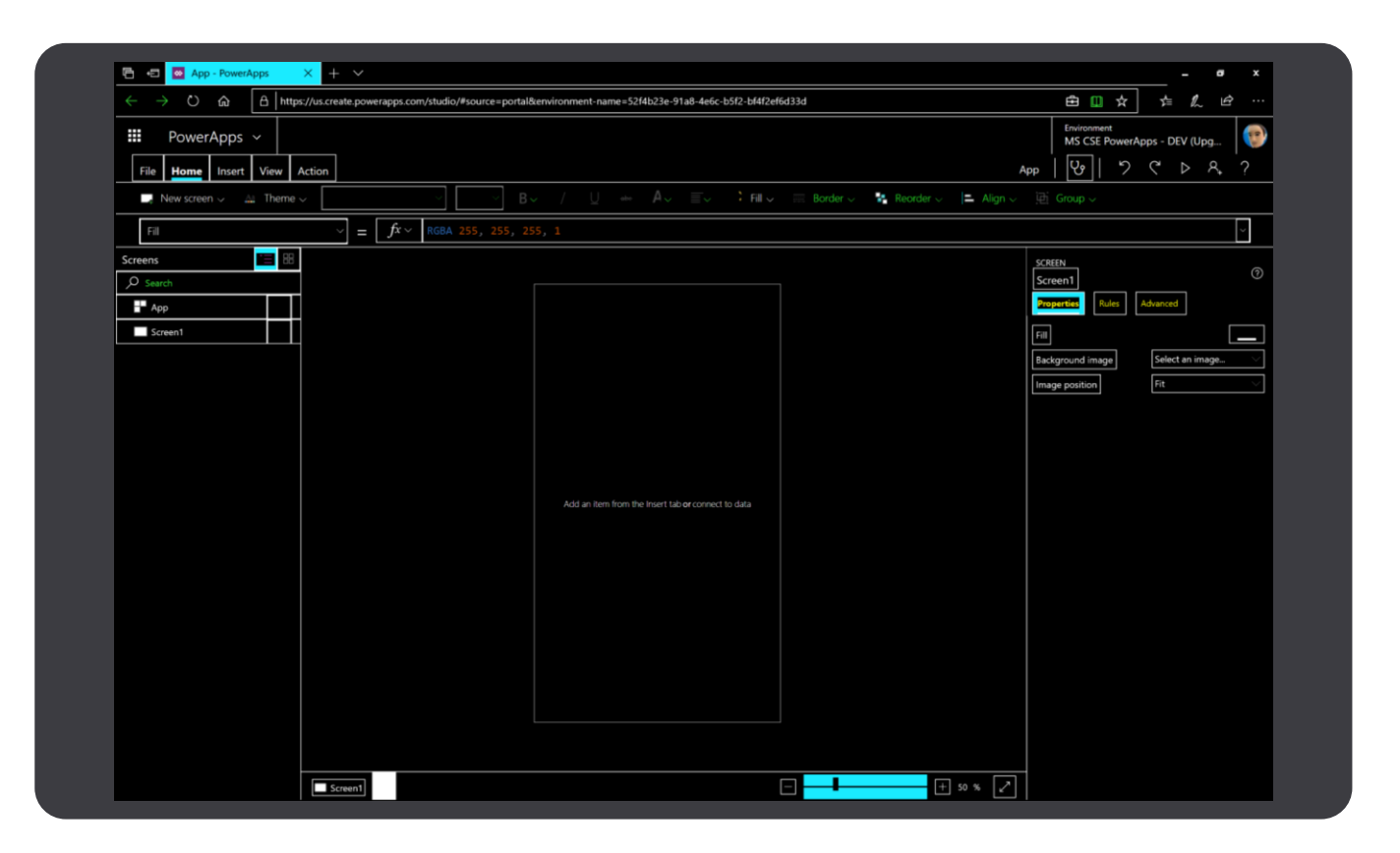

### **Un environnement de développement inclusif**

La plate-forme de développement Power Apps peut être utilisée en mode à contraste élevé pour la rendre plus accessible aux utilisateurs ayant une déficience visuelle.

### Utiliser des modèles prédéfinis pour créer des solutions accessibles

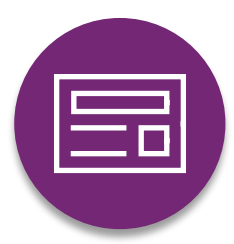

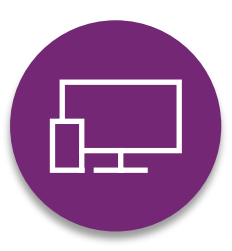

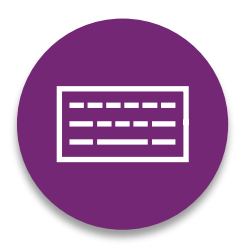

#### **App templates**

Les modèles prédéfinis répondent aux besoins d'accessibilité, ce qui facilite la création de solutions accessibles.

#### **Contraste des couleurs**

Les modèles suivent les directives de contraste des couleurs recommandées pour davantage d'accessibilité.

### **Technologie d'assistance**

Les modèles sont conçus pour fonctionner avec des technologies d'assistance telles que les lecteurs d'écran ou la navigation au clavier.

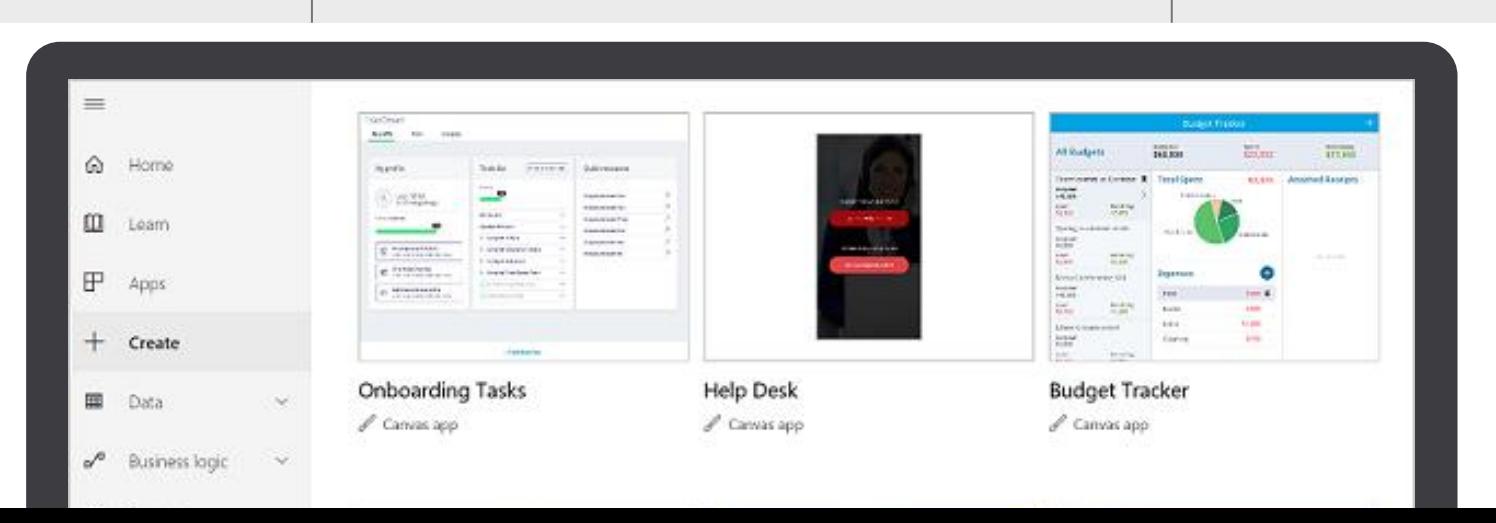

### Utilisez la visionneuse pour vos fichiers audio et vidéo

#### **Transcription automatisée**

Des composants offrant nativement une transcription complète pour la visualisation d'une vidéo ou de l'écoute d'un fichier audio.

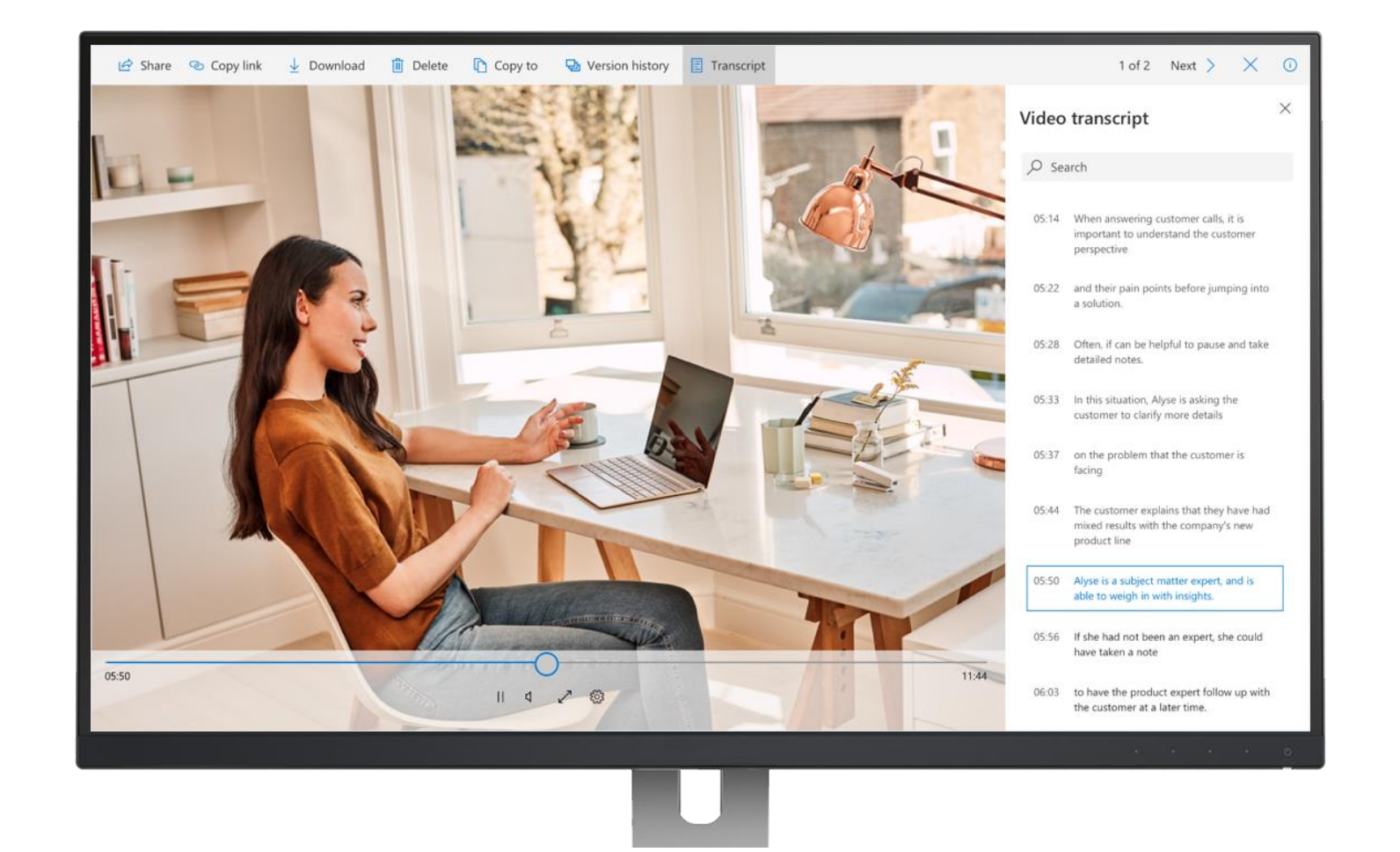

### **Créez des solutions accessibles avec AI Builder**

### **Intégrez l'IA dans vos solutions**

Utilisez des composants prédéfinis ou personnalisés pour créer des solutions accessibles avec l'IA.

#### **Comment l'IA peut-elle aider?**

Grâce aux fonctionnalités d'IA telles que la détection d'objets et la reconnaissance de texte, vous pouvez créer des solutions pour relever les défis d'accessibilité

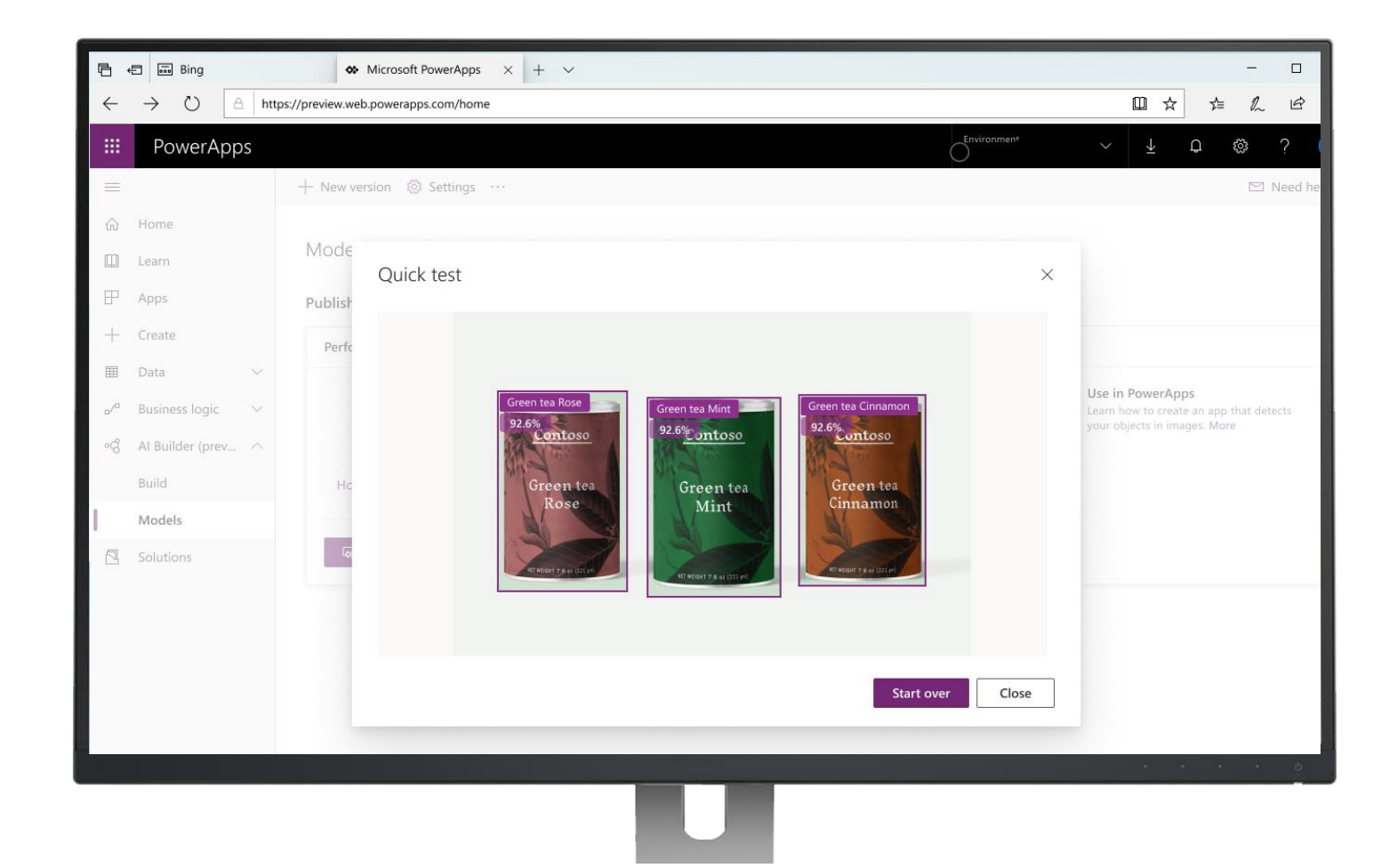

### **Tirer parti d'Azure Cognitive Services**

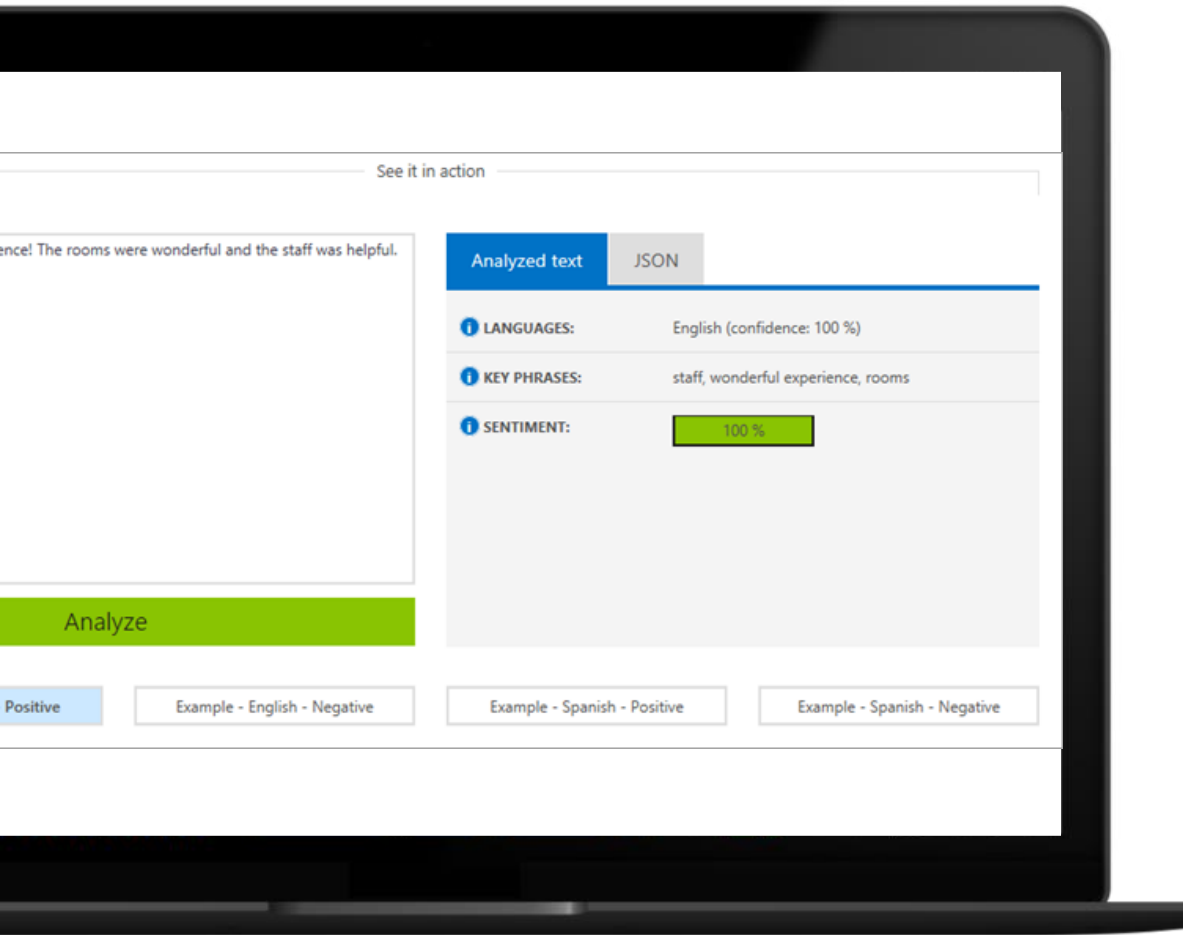

Tirez parti d'Azure Cognitive Services pour rendre vos applications plus intelligentes, attrayantes et accessibles.

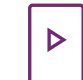

**Détection des émotions et des vidéos**  Comprenez les sentiments et extrayez des informations de vos vidéos.

**Reconnaissance faciale, vocale et visuelle**   $\langle \hspace{-0.2em}$   $\hspace{-0.2em} \langle \hspace{-0.2em} \rangle$ Détectez et reconnaitre les visages, identifiez les locuteurs et classifiez les images.

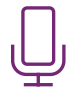

#### **Compréhension de la parole et du langage**

Ajoutez des fonctionnalités vocales aux applications et bénéficiez d'interactions en langage naturel.

**Intégration avec Power Virtual Agents**

Avec la création de bots accessible, vous pouvez intégrer des chatbots dans vos solutions Power Apps et fournir aux utilisateurs un moyen accessible d'interagir.

#### **Bots intégrés**

 $\langle$  o o  $\rangle$ 

Avec Power Apps, AI Builder et Power Virtual Agents, il est facile d'intégrer des chatbots dans vos solutions Power Apps.

#### **Création de bots accessible**

Le canevas de création de bot est conçu pour être nativement accessible. Les raccourcis claviers intégrés sont conçus pour aider les utilisateurs à créer du contenu à l'aide de la navigation au clavier.

#### **Communication écrite**

L'intégration de chatbots dans vos solutions Power Apps permet aux utilisateurs malentendants d'interagir avec le service client dans un environnement écrit accessible.

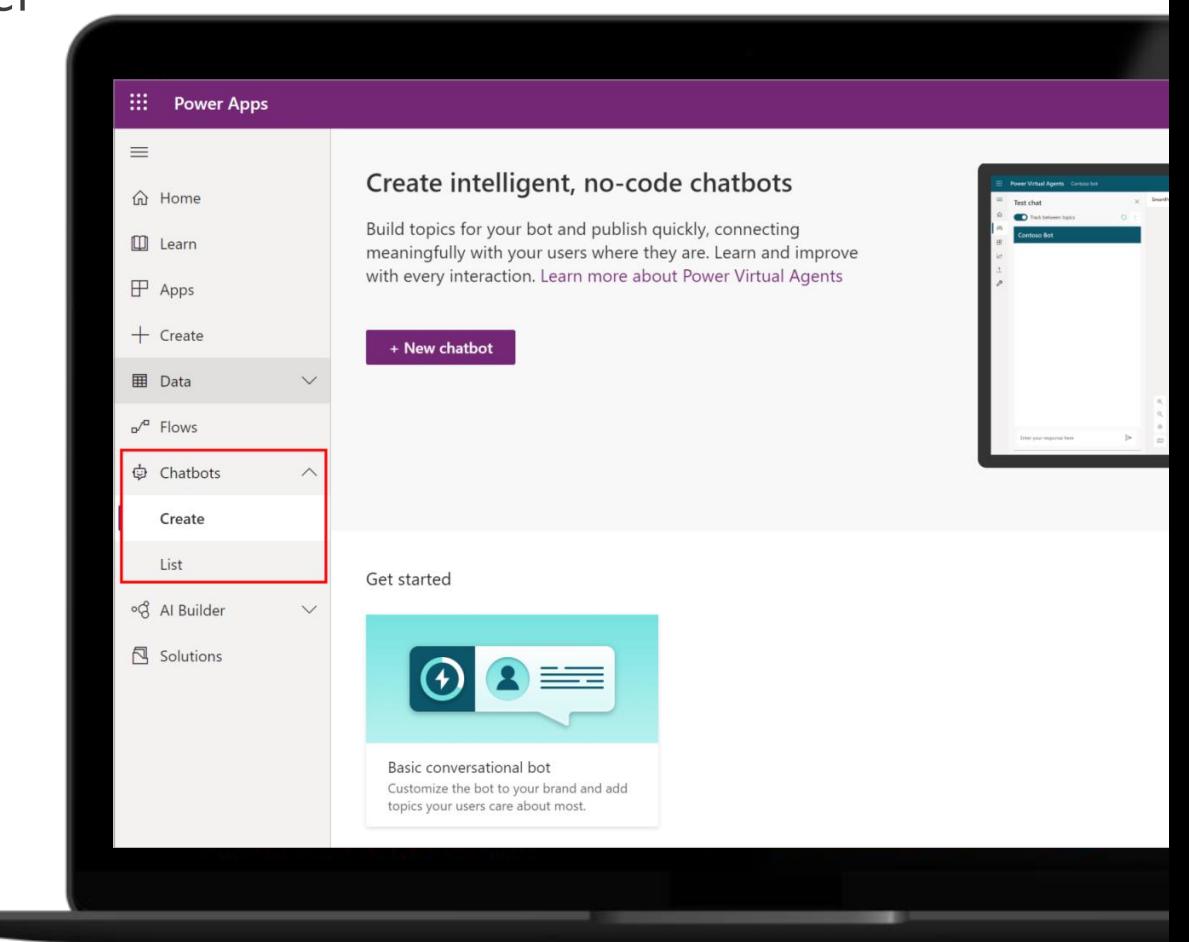

### Testez vos Power Apps | Le vérificateur d'accessibilité

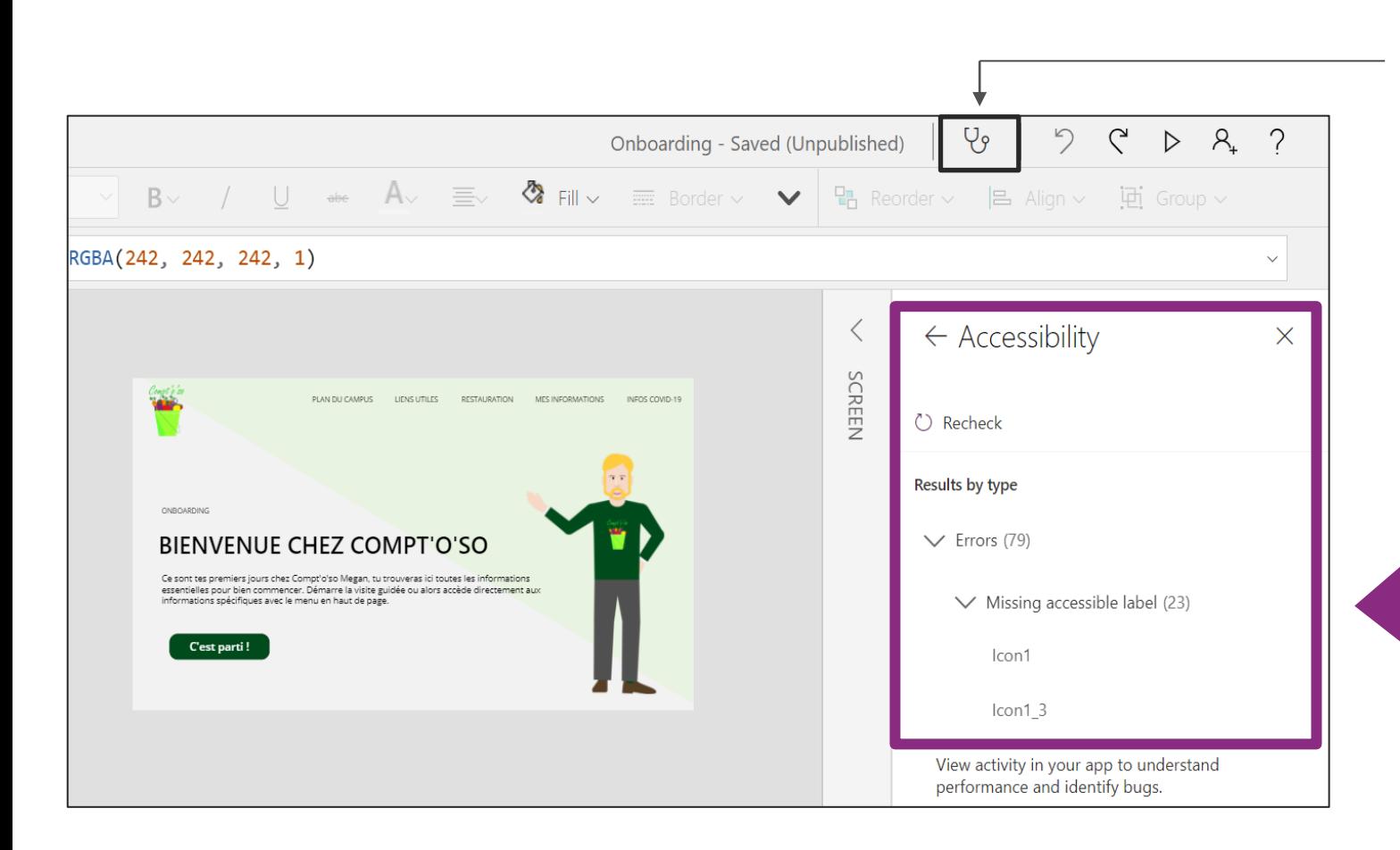

### **VÉRIFICATEUR D'ACCESSIBILITÉ**

Vérifier que votre application est accessible

Bénéficiez de conseils simples pour rendre votre application accessible.

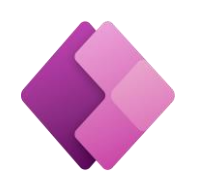

# Testez vos Power Apps | La configuration des dispositifs de tests

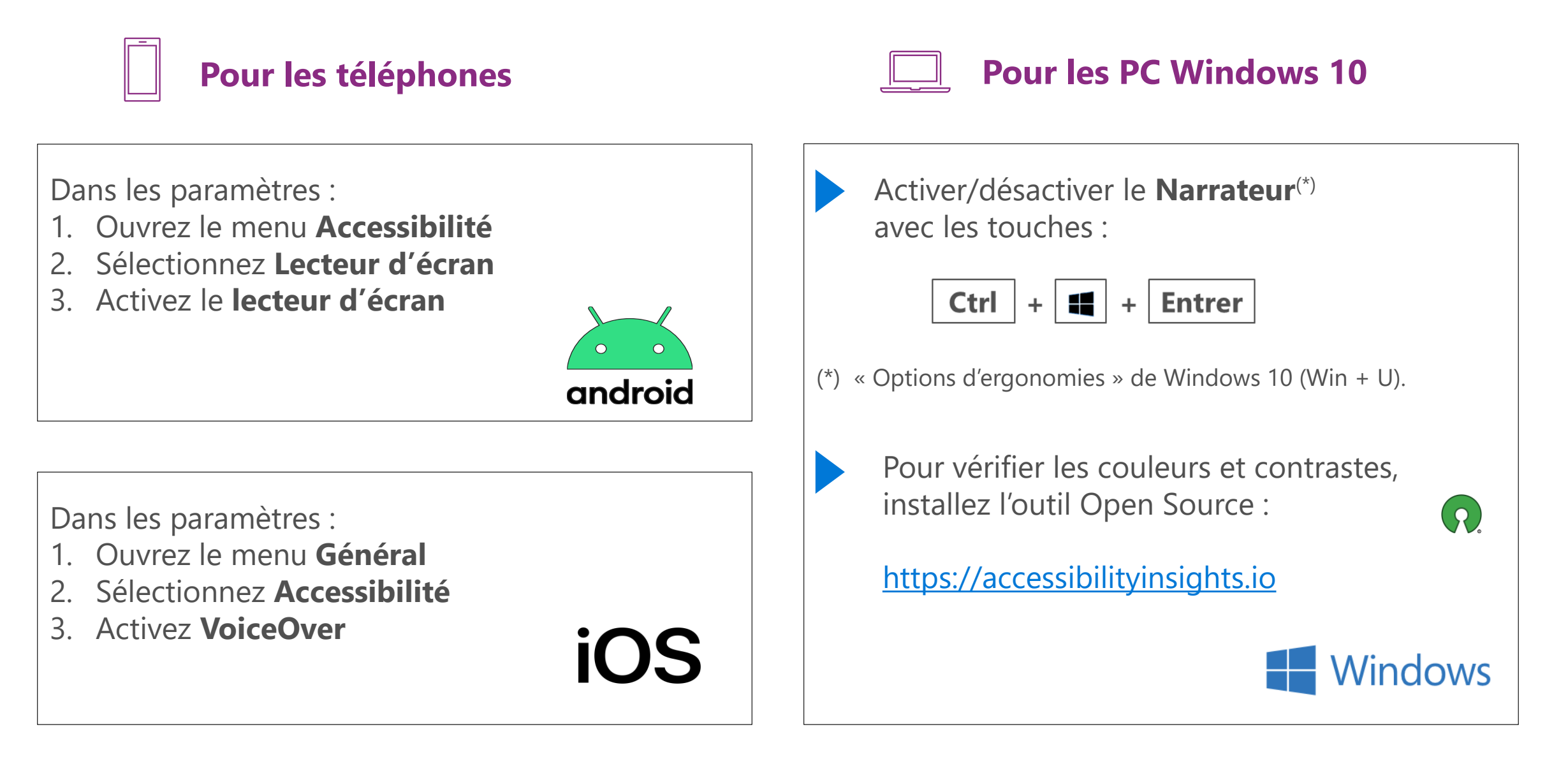

Power Apps & accessibilités | Les principaux points à considérer

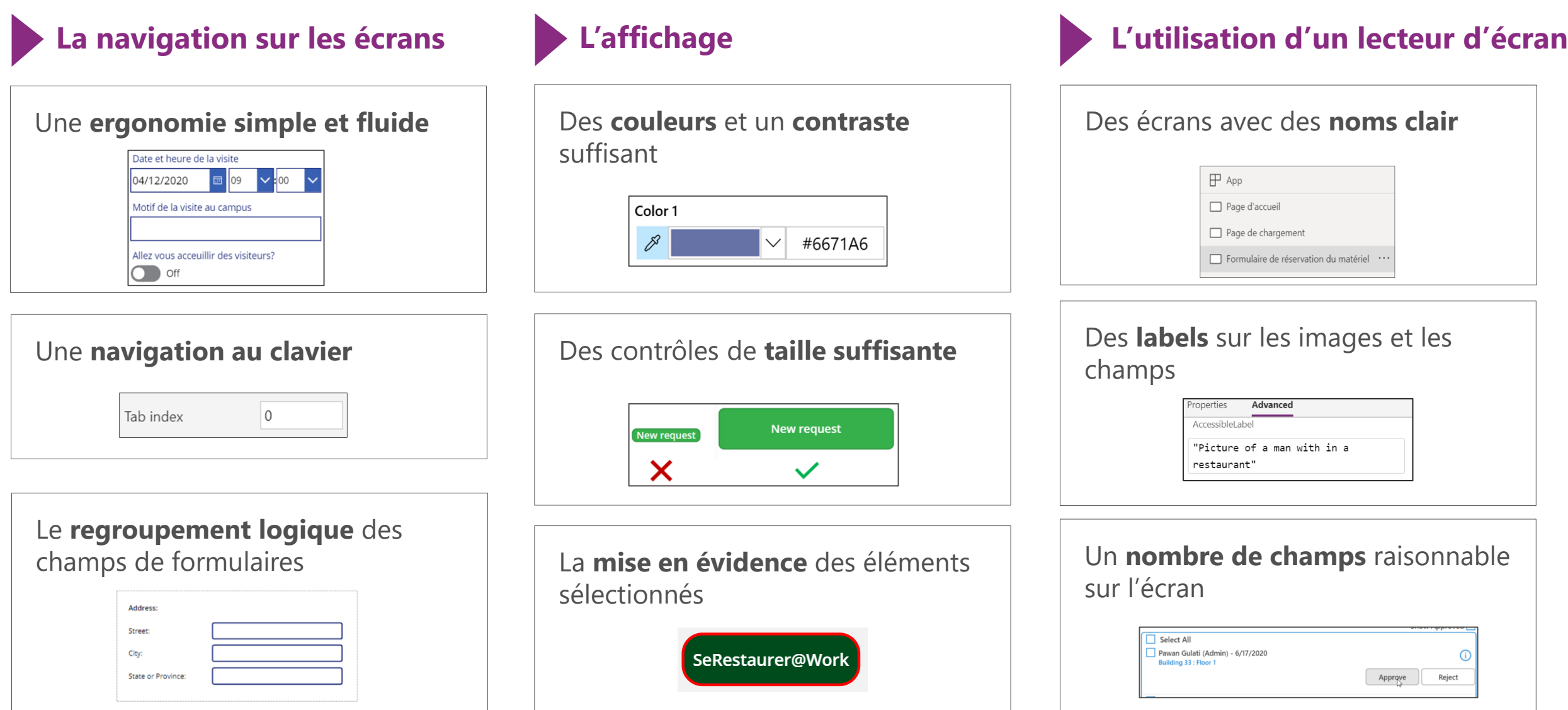

# **Power Apps accessible | Créez des applications « responsives »**

[Plus d'information](https://docs.microsoft.com/fr-fr/powerapps/maker/canvas-apps/create-responsive-layout)

**Il est impératif de s'adapter à tout type d'appareils (téléphone, tablette, PC, …).**

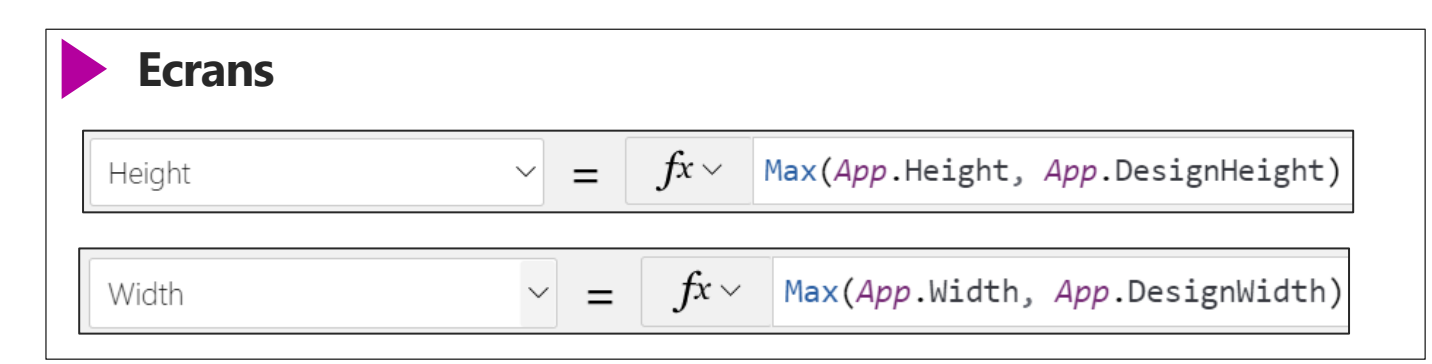

### **Longueur, largeur et position des éléments**

Ne pas indiquer de valeurs sous forme de nombre :

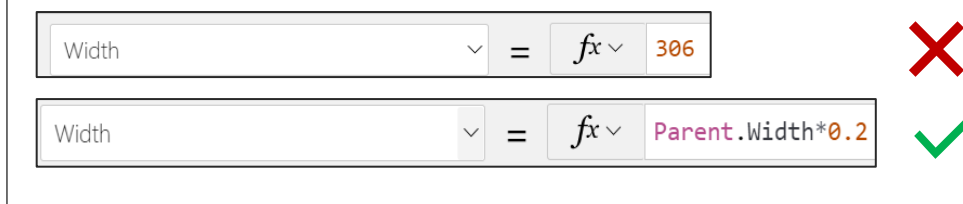

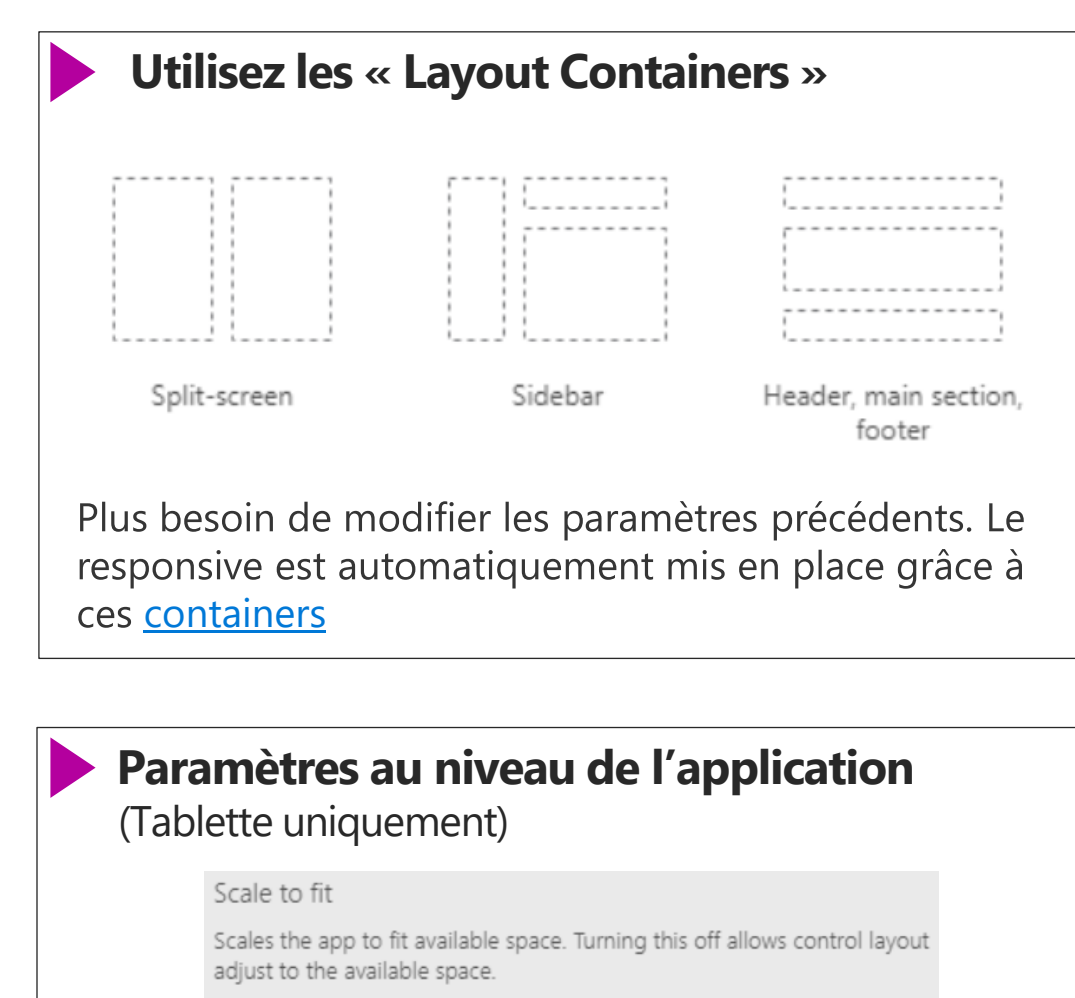

Off

Sélectionnez Taille d'écran + orientation et désactivez l'option Mettre à l'échelle

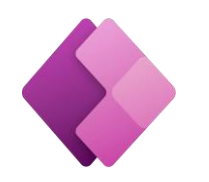

### Power Apps accessible | Pour aller plus loin...

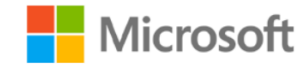

# **PowerApps Accessibility Standards and Guidelines**

White paper

Summary: This is a technical white paper aimed at Microsoft PowerApps makers in the enterprise. This document contains standards and patterns to ensure that your apps comply with Web Content Accessibility Guidelines and work properly with assistive technologies.

Writers: Aniket J Gaud, Krishna Chaitanya (Kc), Snigdh Manasvi.

Technical Contributors: Emma Cooper, Pat Dunn, Venu Gopal Gaddamedi, Rema Gopinathan, Tah Wei Hoon, Ruth Jacob, Filip Karadzic, Vikas Khanna, Anirudh Kishan, Aza Mathew, Santhosh Sudhakaran.

*[Accessibility Standards and Guidelines](https://thriveproduct.blob.core.windows.net/thrivedocs/PowerApps%20Accessibility%20Standards%20and%20Guidelines.pdf)*

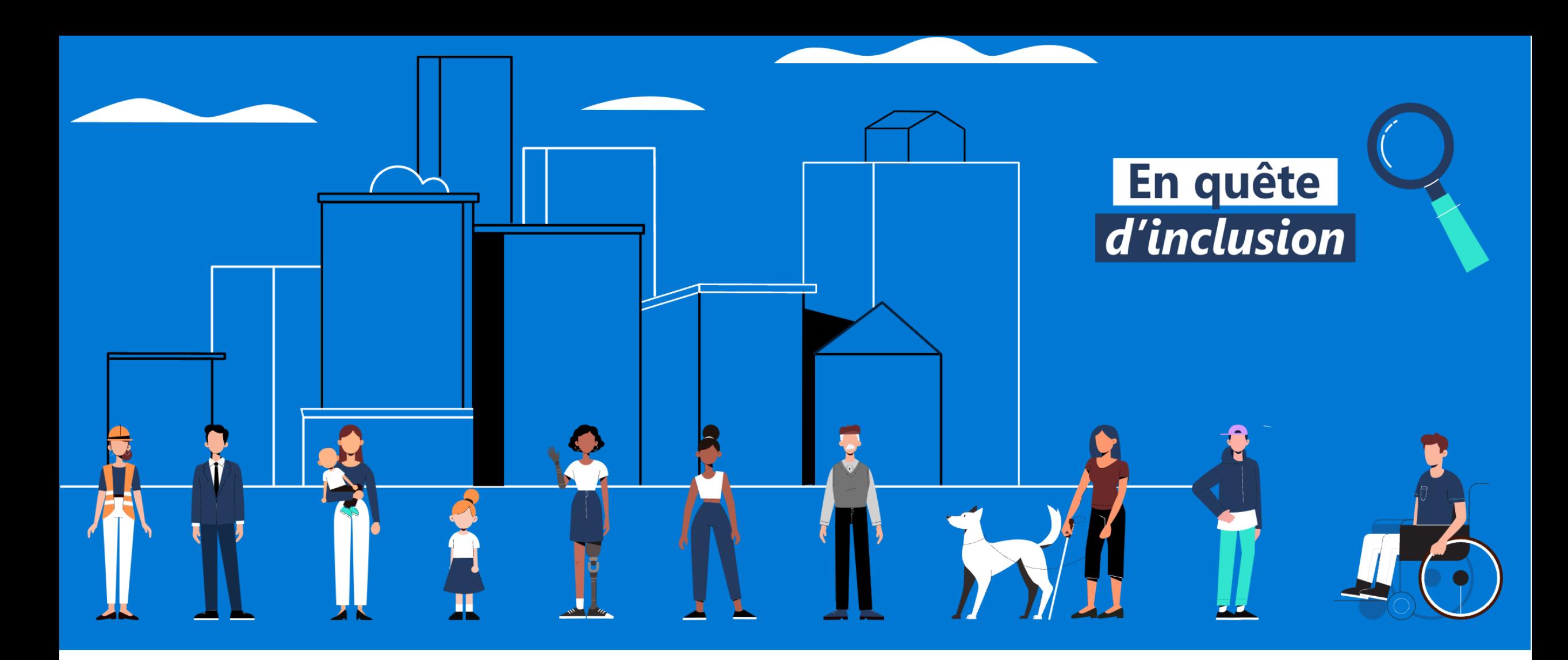

# **Accessibilité Microsoft France**

<http://aka.ms/accessibilite>

**Philippe TROTIN**<br>Directeur Inclusion & E-Accessibilité philippe.trotin@microsoft.com Mobile +33 (6) 64 40 46 77

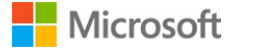